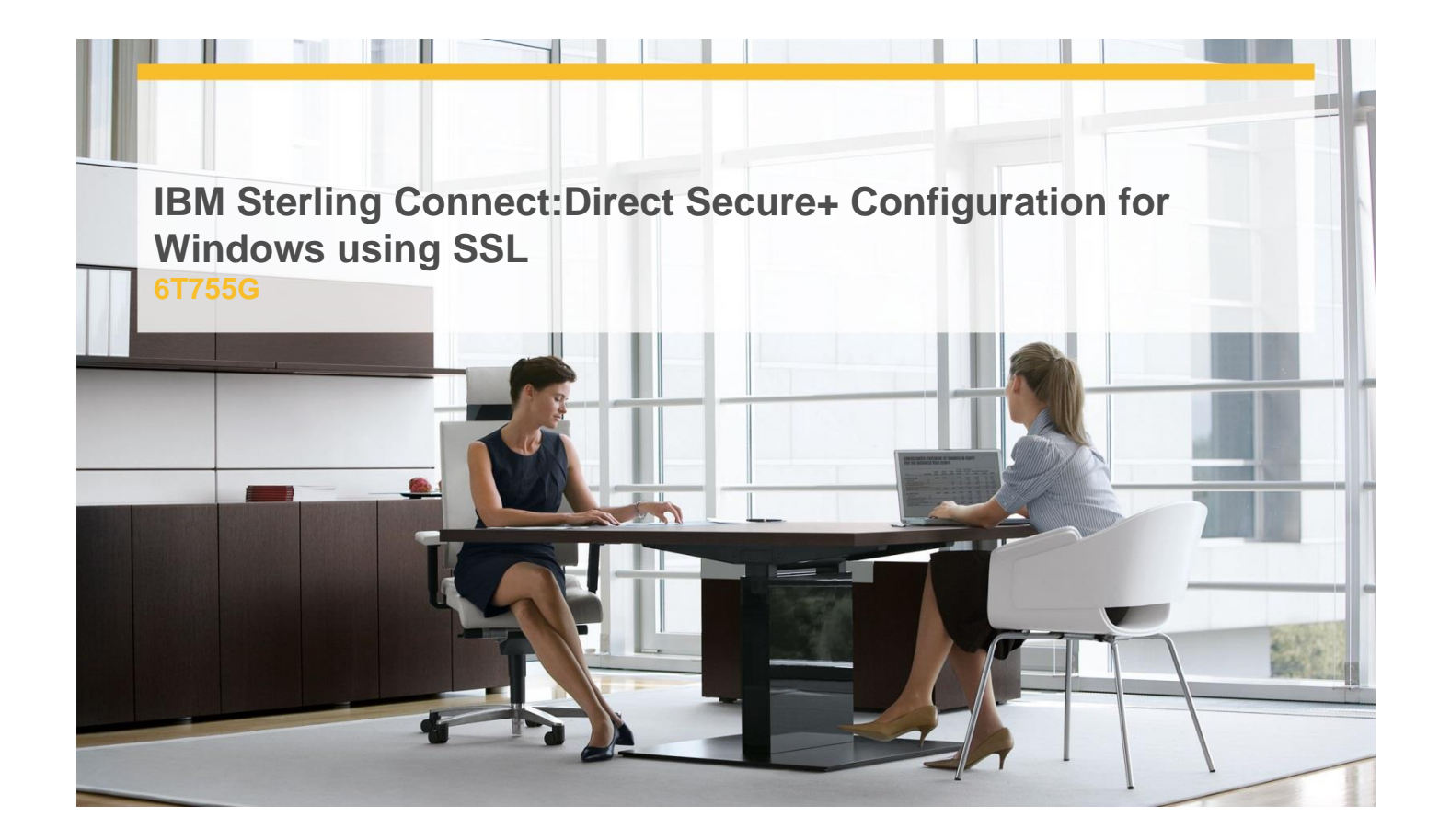

## **Delivery Type:** Classroom **Duration: 1 day**

## **Overview**

The IBM® Sterling Connect:Direct® Secure+ Configuration for Microsoft Windows course introduces you to the Secure+ Admin Tool , the Sterling Certificate Wizard, and the Secure+ Parameters File used to store node information. You will generate self-signed certificates, create the trusted root file, exchange certificates with a remote Sterling Connect:Direct node, and configure the Secure+ parmfile to securely trade data using SSL.

## **Pre-Requisites**

You should have knowledge of:

 $\checkmark$  IBM Sterling Connect:Direct for Microsoft Windows

## **Objectives**

Upon completion of this course, you will be able to:

- $\checkmark$  Describe the Sterling Connect: Direct Secure+ Configuration for Windows.
- $\checkmark$  Create digital certificates using the Sterling Certificate Wizard.
- $\checkmark$  Exchange digital certificates and create the trusted root file.
- $\checkmark$  Create and Configure the Secure+ Parmfile.
- $\checkmark$  Submit sample process to copy a file securely.
- $\checkmark$  Track, manage, and view documents using Statistics.

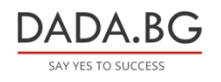